## Hướng dẫn chạy 3 cấp tốc độ trên biến tần NES1 của Hitachi

Trên biến tần NES1 có 5 chân (từ chân 1~5), mặc định 02 chân 1 là chạy thuận và chân số 2 chạy nghịch. Ta sẽ quy ước 3 chân còn lại làm chân đa bước (tối đa 8 bước)

Bước 01: Vào hàm A001 chọn = 1, A002 chọn = 1

Bước 02: Vào hàm A019 chọn = 00

Bước 03: tiến hành định nghĩa chân chạy đa cấp

- Vào hàm C003 chọn = 02 (định nghĩa chân 3)
- Vào hàm C004 chọn = 03 (định nghĩa chân 4)
- Vào hàm C005 chọn = 04 (định nghĩa chân 5)

Bước 04: Cài đặt tần số cho các cấp tốc độ

- Vào hàm A021 cài tần số  $1 = 10$ Hz (kích chân  $1 + 3$ )  $\rightarrow$  chay thuận  $10$ Hz
- Vào hàm A022 cài tần số  $1 = 20$ Hz (kích chân  $1 + 4$ )  $\rightarrow$  chay thuận 20Hz
- Vào hàm A023 cài tần số 1 = 30Hz (kích chân  $1 + 3 + 4$ )  $\rightarrow$  chay thuận 30Hz Nếu cần chạy nghịch thì thay chân 1 bằng chân 2, các chân kích còn lại như trên

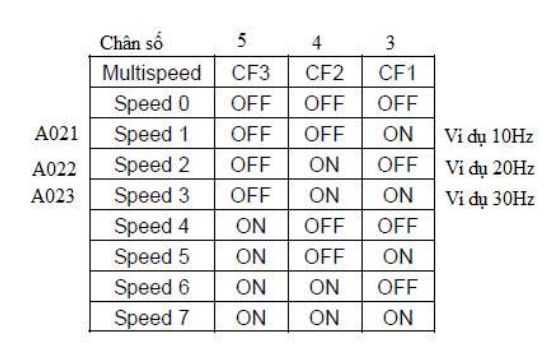

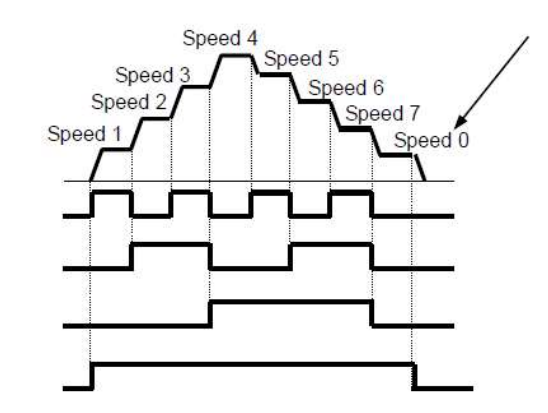

Sơ đồ chân kích theo ví dụ trên